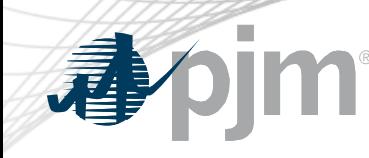

# RPCTF Participation

Risa Holland Sr. Member Liaison, Knowledge Management Center

Reactive Power Compensation Task Force

November 5, 2021

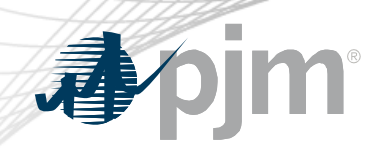

RPCTF Participation

- Join the RPCTF email distribution list to receive all future emails regarding this group
- Register for future RPCTF meetings in Meeting Center
- Join the RPCTF roster as the source of contact information for other participants

### Email Subscription

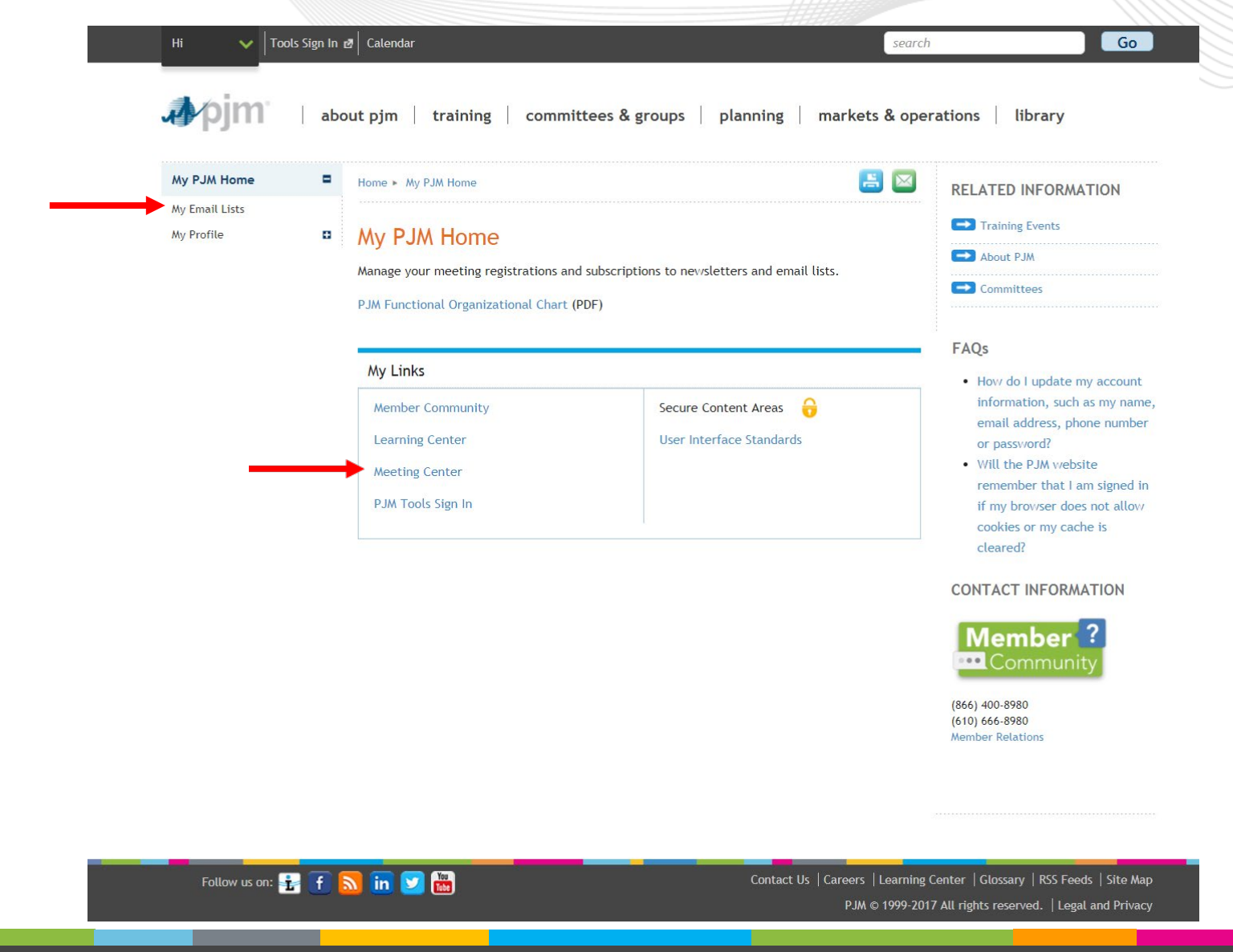

### **My Email Lists**

PJM uses a number of lists to send meeting notices, materials, voting or polling results, tool updates and reminders to stakeholders. To subscribe to a list, browse the topic categories and select the lists to which you would like to be added. Once you have made your selections, click the submit button. Selections will be processed within 10 minutes of submission. Do not attempt to resubmit the selection as this will overwrite the latest request.

If you don't see an email list in the Available Subscriptions box below, you can update your subscription preferences via the Email List Update form by entering the name of the mailing list which you would like to be subscribed to or unsubscribed from.

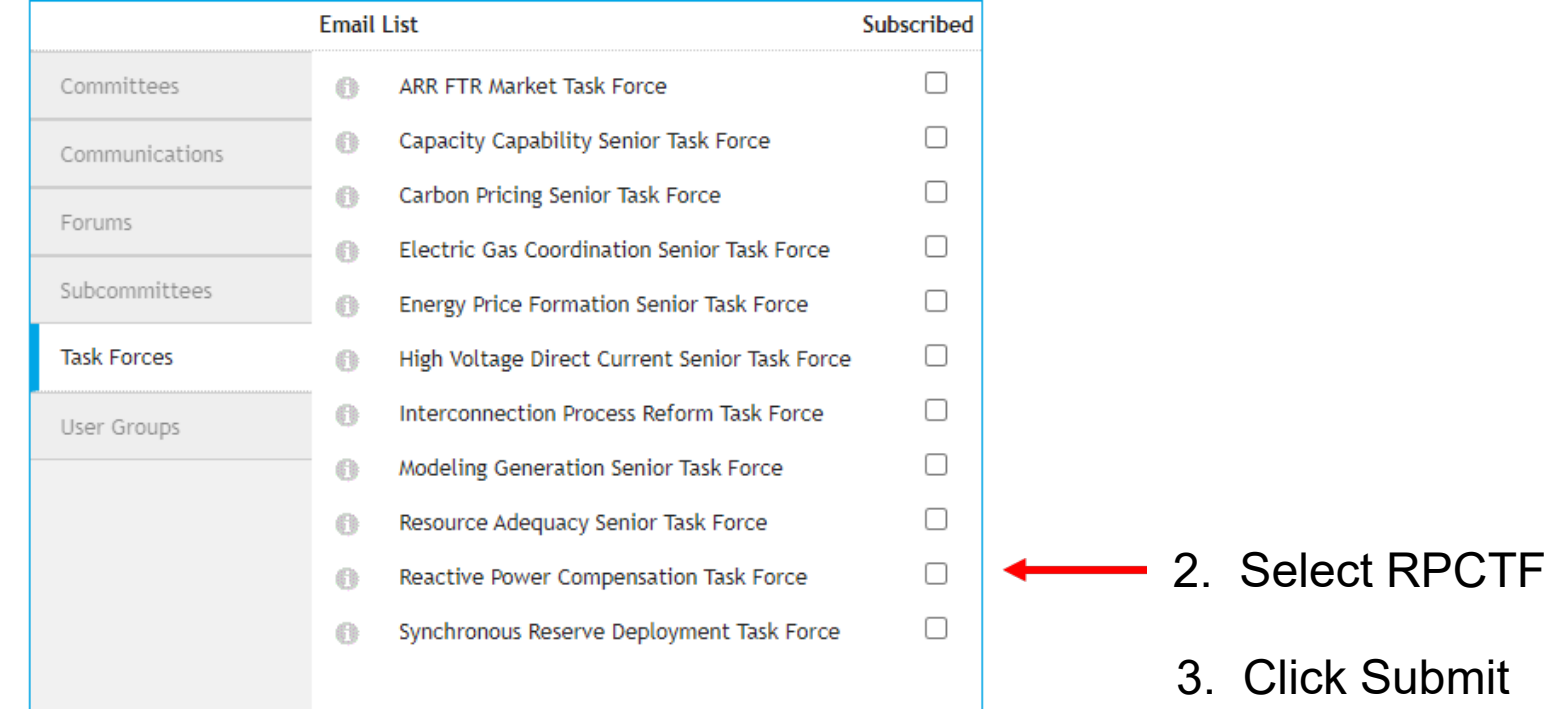

1. Select Task Force

Email Subscription

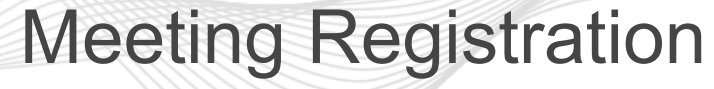

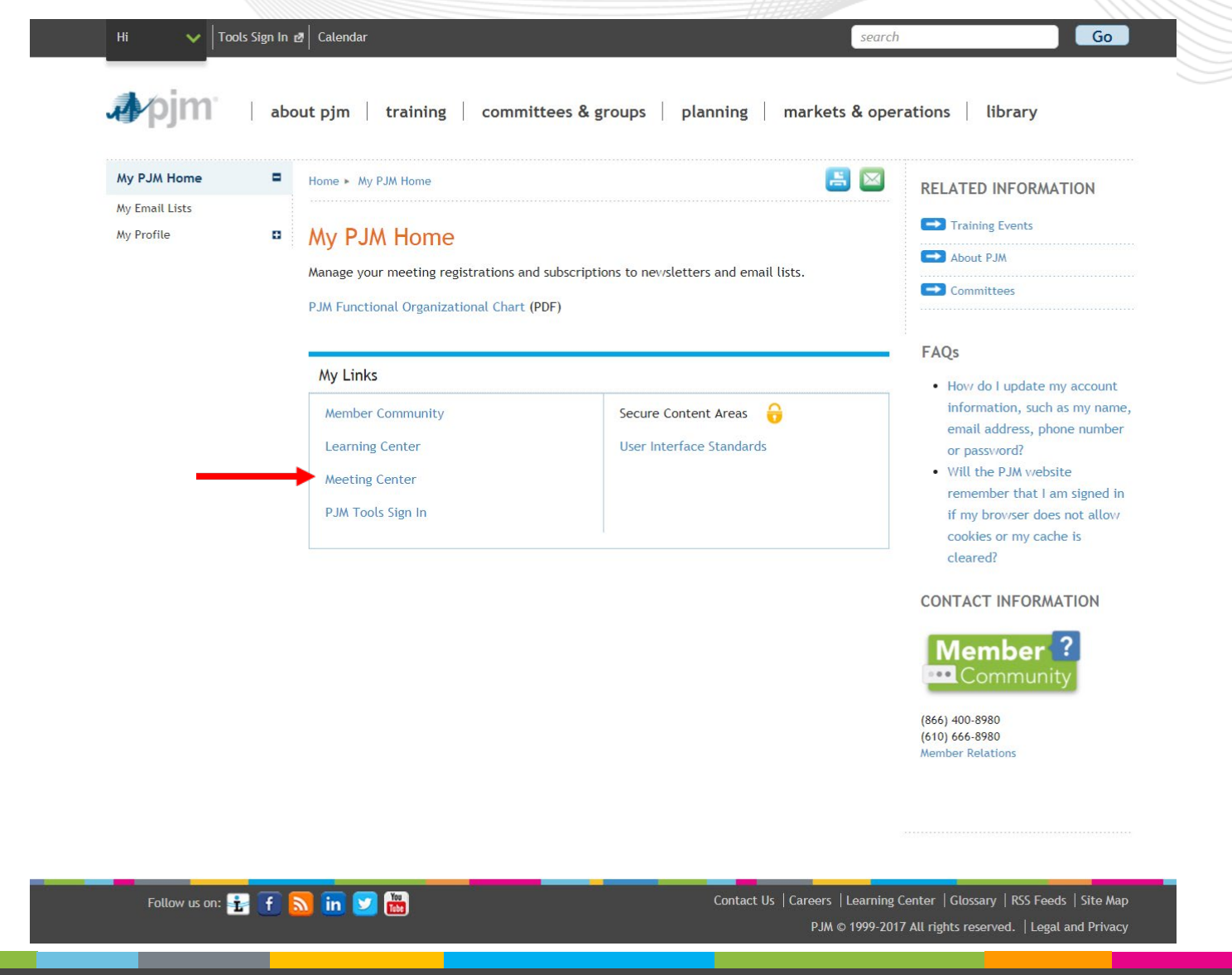

### pjm 椰

## Meeting Registration

### 1. Scroll through the list of available meetings

#### **Meeting Center**

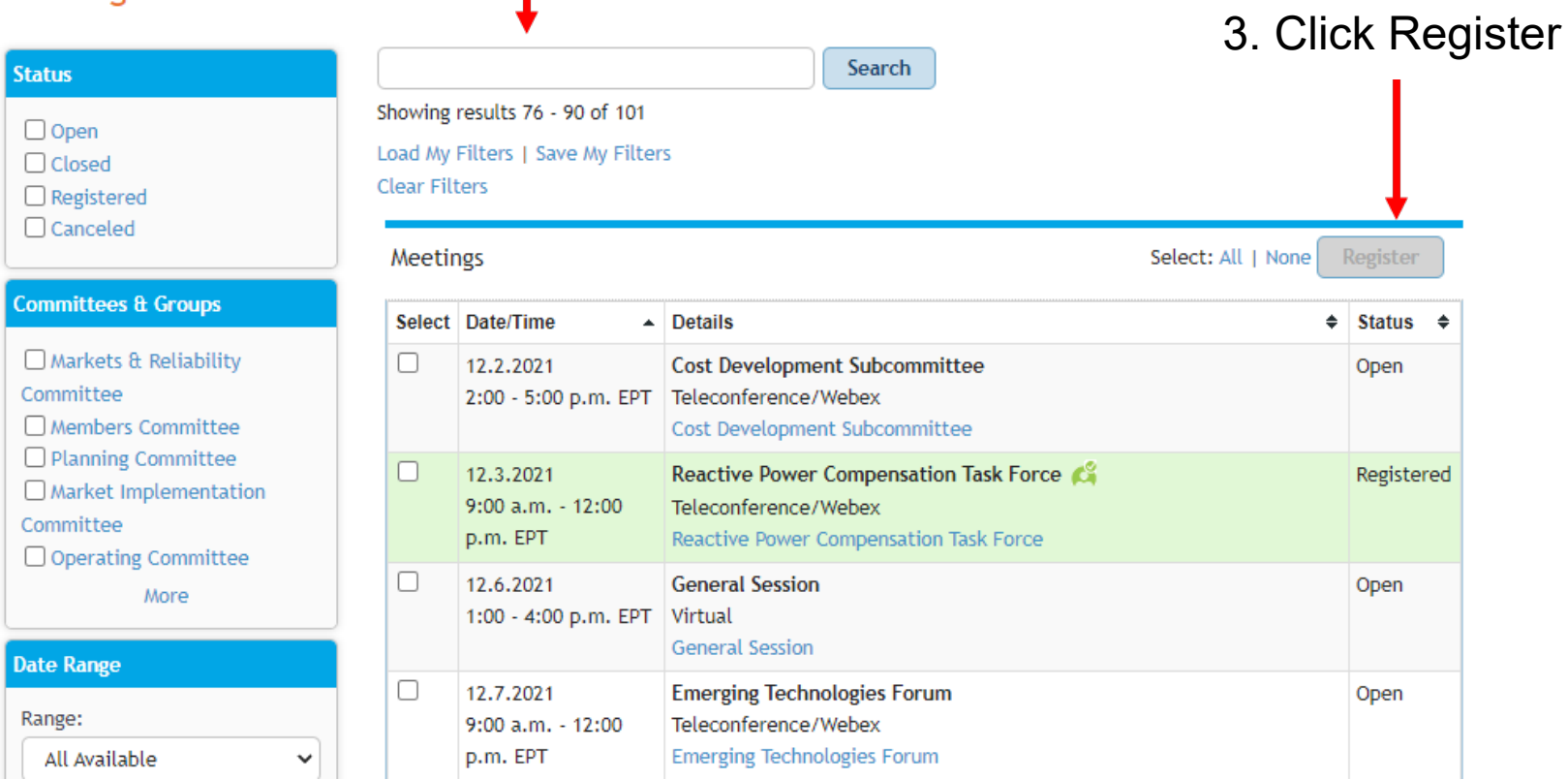

#### www.pjm.com | Public Public Public Public Public Public Public Public Public Public Public Public Public Public Public Public Public Public Public Public Public Public Public Public Public Public Public Public Public Publi

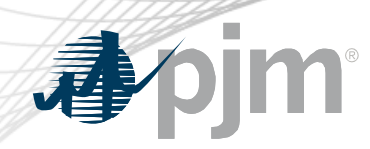

### Roster Update Form

- Individuals authorized to vote on behalf of the Member Company must be included on the roster.
- Rosters also provide contact information for other involved stakeholders.

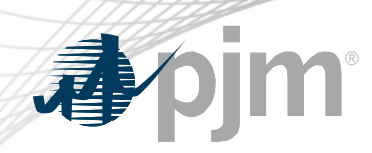

### Roster Update Form

• Update roster members using the **Roster Update Form**.

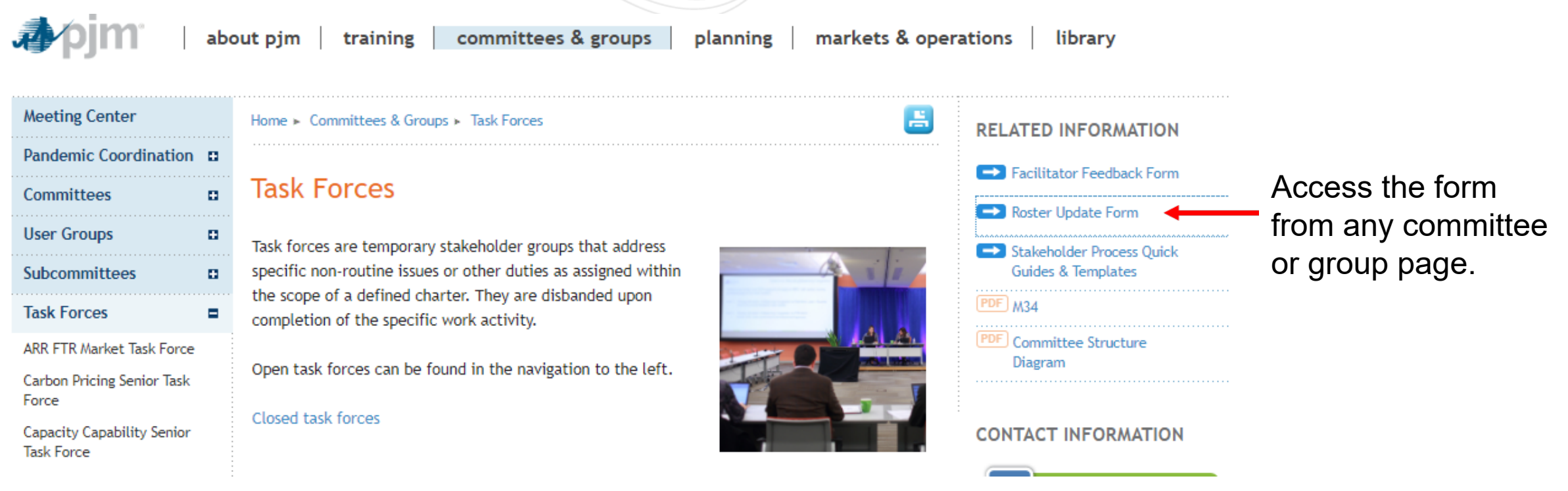

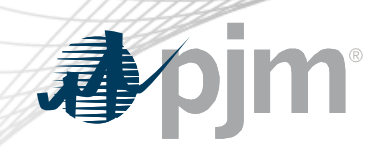

• Each Member Company can name up to four representatives including one primary and three alternates

> Complete the form fields and click Submit

### Roster Update Form

昌

Home > Committees & Groups > Committees > Roster Update Form

#### **Roster Update Form**

This form is used to update your information with PJM and add or remove yourself from PJM stakeholder group rosters. Four representatives are permitted on each committee roster. To manage your email lists subscriptions, visit the My Email Lists page.

#### \* Required

#### Representative Information

Please verify the contact information below and edit as needed. You can modify your profile information in Account Manager.

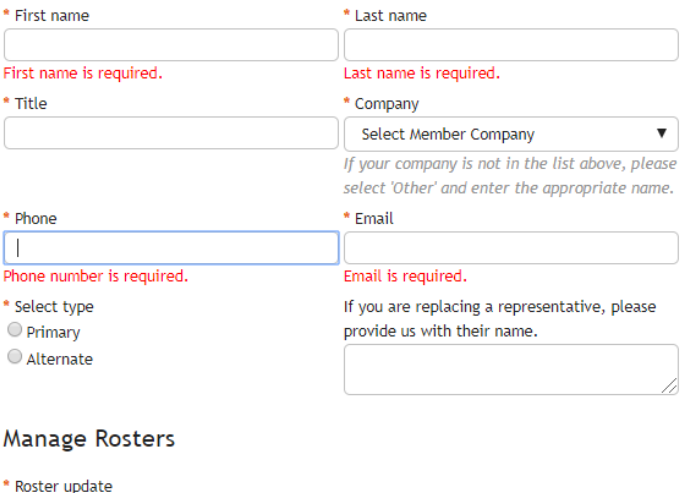

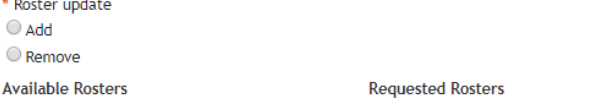